## **Zugriff per CIFS/SMB**

Der Zugriff auf die Netzlaufwerke ist mittels CIFS/SMB möglich.

- **[Konfiguration Android](https://doku.rz.hs-fulda.de/doku.php/docs:netzlaufwerke:cifs:android)**
- [Konfiguration GNU/Linux](https://doku.rz.hs-fulda.de/doku.php/docs:netzlaufwerke:cifs:gnu)
- [Konfiguration iOS](https://doku.rz.hs-fulda.de/doku.php/docs:netzlaufwerke:cifs:ios)
- [Konfiguration OSX](https://doku.rz.hs-fulda.de/doku.php/docs:netzlaufwerke:cifs:osx)
- [Konfiguration Windows](https://doku.rz.hs-fulda.de/doku.php/docs:netzlaufwerke:cifs:windows)

From: <https://doku.rz.hs-fulda.de/> - **Rechenzentrum**

Permanent link: **<https://doku.rz.hs-fulda.de/doku.php/docs:netzlaufwerke:cifs>**

Last update: **10.12.2019 16:31**

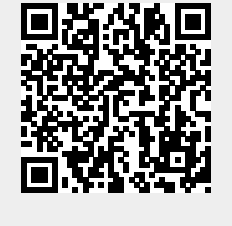